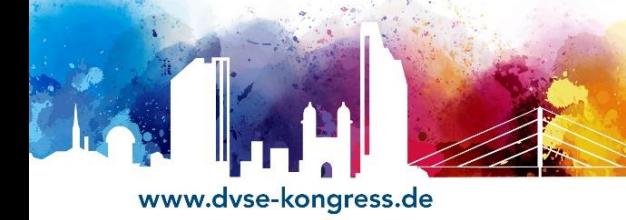

## **29. Jahreskongress der DVSE**

## Informationen zur Vortragstechnik

## **Vorbereitung:**

 Akzeptierte Präsentationsformate sind **PowerPoint** und **PDF**. Keine gültigen Präsentationsformate sind z.B. Apple Keynote etc.

**Congress** 

- Das bevorzugte **Bildformat** ist **16:9**.
- Zum Abspielen während des Kongresses wird **Microsoft Office 365 auf MS Windows 10 Computern** verwendet.
- Falls Ihre Vortragsfolien **Videos** enthalten, **betten Sie diese in die pptx-Präsentation ein** (verlinkte Videos werden nicht empfohlen!). Gängige **Videoformate** werden unterstützt (bevorzugt: **\*.mp4**).
- Um Probleme mit der Anzeige von Schriftarten zu vermeiden, wird die Nutzung **der folgenden Schriftarten** empfohlen: **Arial, Courier, Courier New, Geneva, Georgia, Helvetica, Times, Times New Roman**. Präsentationen, die nichtstandardisierte Windows 10 oder Office 365 Schriftarten verwenden, sollten mit der Option "eingebettete Schriftarten" gespeichert werden.
- Bitte prüfen Sie Ihre Präsentation auf Rechtschreib- oder andere Fehler und achten Sie auf eine ausreichende Größe für Texte, Diagramme, Abbildungen etc.
- Bitte berücksichtigen Sie bei der inhaltlichen Gestaltung Ihres Vortrags einschlägige **Persönlichkeits- und Urheberrechte**, Verantwortlichkeit und Haftung liegen ausschließlich bei Ihnen.
- Gemäß Vorgabe der Landesärztekammer ist es erforderlich, zu Beginn Ihres Vortrages eine **Folie für die Erklärung potentieller Interessenskonflikte** zu zeigen. Eine Vorlage finden Sie auf der Webseite zum Download.
- Die **Papierposterausstellung** findet im **1.OG im Foyer** statt und kann während der Pausen besucht werden.
- Das **Posterformat** ist **A0 hochkant**.
- Es stehen Stellwände, gekennzeichnet mit den Abstractnummern und Befestigungsmaterial zur Verfügung.
- Die Poster können *Mittwoch, 15.05.2024 von 11:00-12:30 Uhr aufgehängt und am Freitag, 17.05.2024 von 14:00 – 15:00 Uhr* abgehängt werden. Nicht abgehängte Poster werden danach entsorgt.
- Die Abstractvorträge und -poster werden im finalen **Abstractband** veröffentlicht.

## **Vor Ort Medienannahme:**

- Bitte geben Sie die **finale Version Ihres Vortrags über den Uploadlink ab 10.05.24 oder bis spätestens 2 Stunden vor Sitzungsbeginn in der Medienannahme** ab. Bitte planen Sie genügend Zeit dafür ein.
- **Medienannahme in Raum 4d im 1.OG**; Öffnungszeiten *Mittwoch, 11:00-18:15 Uhr / Donnerstag, 07:00-17:30 Uhr / Freitag, 08:00-13:00 Uhr.*
- Die Vortragssäle sind mit der Medienannahme vernetzt. Saalmanager öffnen die jeweilige Präsentation, die auf dem Netzlaufwerk liegt.
- **Laptop und Mikrofon sind auf dem Rednerpult installiert**. Die Verwendung eigener Laptops zur Präsentation ist NICHT vorgesehen.
- In der Medienannahme ist ein **Formular zur Offenlegung finanzieller und nicht-finanzieller Interessenskonflikte** für die Ärztekammer auszufüllen. Es ist möglich, dieses vorab über die Webseite herunterzuladen und an [carmen.marksteiner@intercongress.de](mailto:carmen.marksteiner@intercongress.de) zu senden.